## **DAFTAR GAMBAR**

Gambar 2.1 .............. 

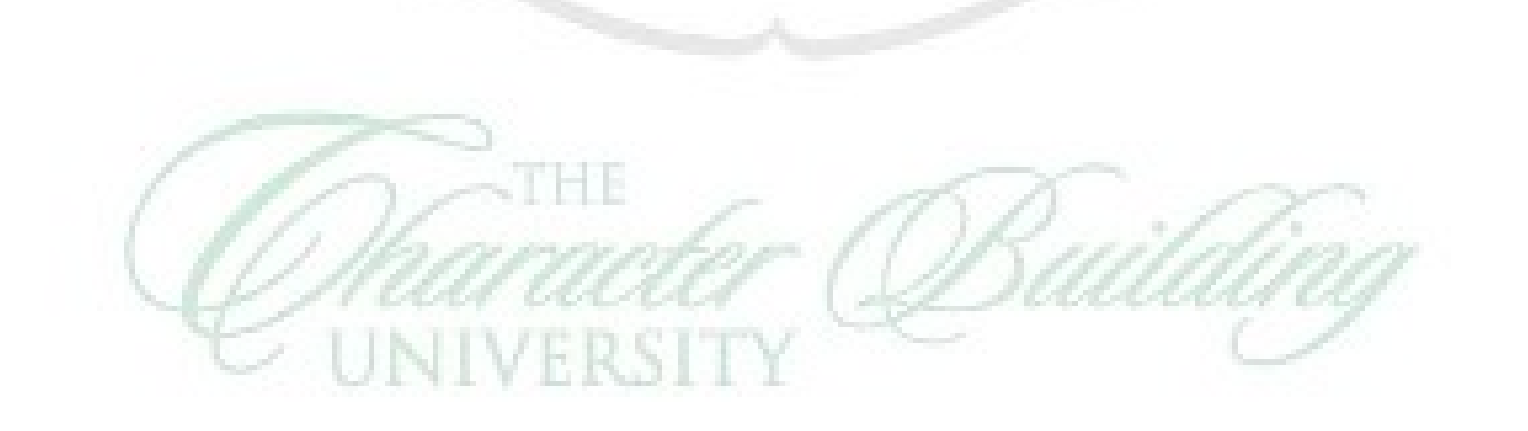

Ø

Ø